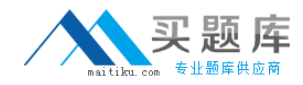

# **WatchGuard**

## **Exam Essentials**

**Fireware Essentials Exam**

**Version: 9.1**

**[ Total Questions: 60 ]**

[http://www.maitiku.com QQ:860424807](http://www.maitiku.com)

## **Question No : 1 HOTSPOT**

Match each WatchGuard Subscription Service with its function:

### WatchGuard Essentials : Practice Test

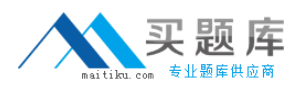

Uses full-system emulation analysis to identify characteristics and behavior of zero-day malware

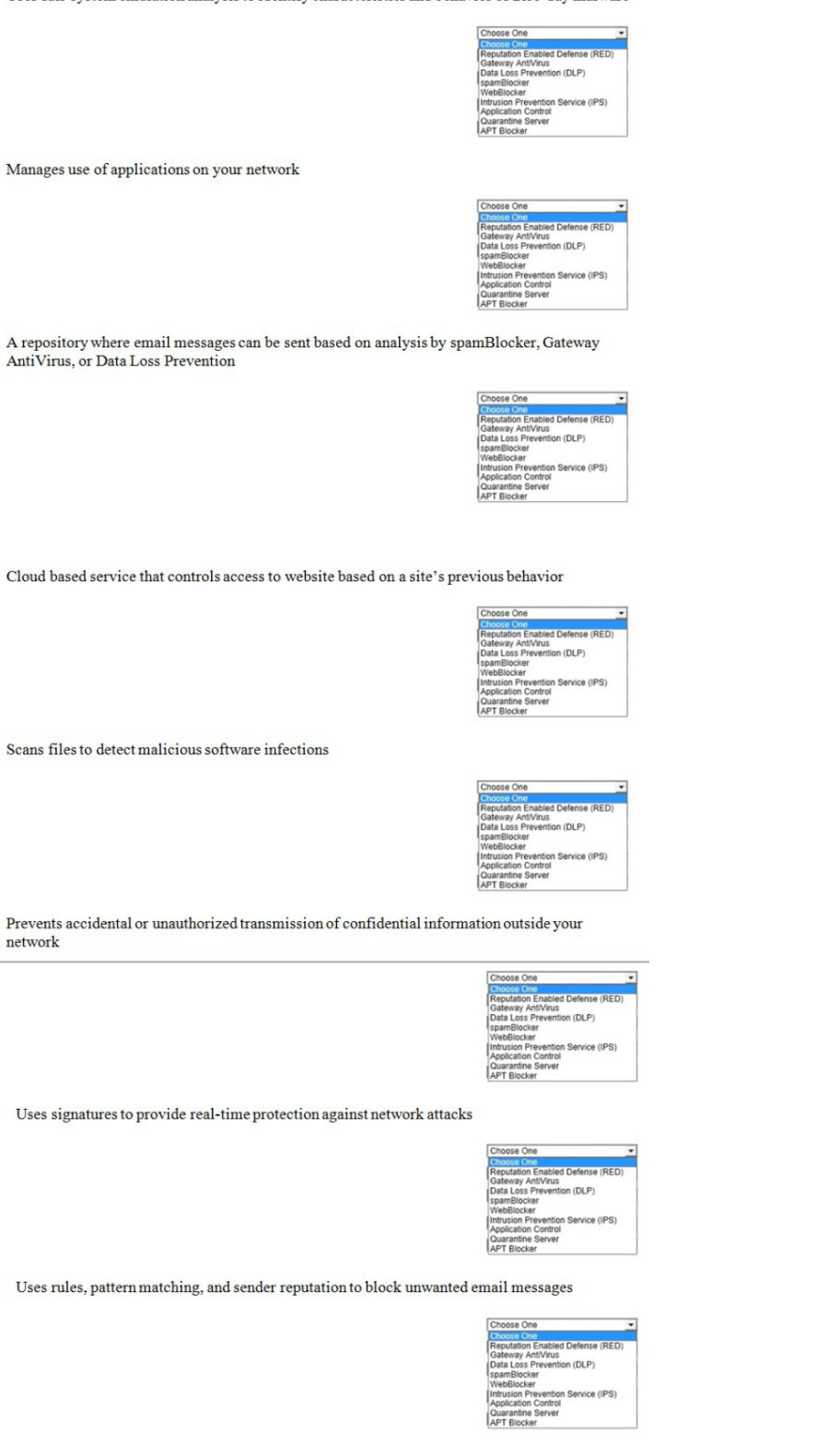

Controls access to website based on content categories

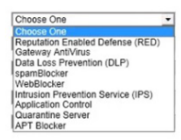

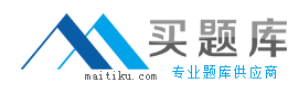

#### **Answer:**

Uses full-system emulation analysis to identify characteristics and behavior of zero-day malware

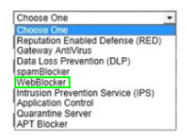

Manages use of applications on your network

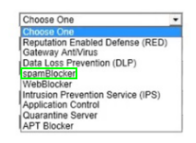

A repository where email messages can be sent based on analysis by spamBlocker, Gateway AntiVirus, or Data Loss Prevention

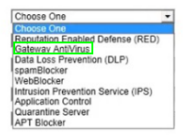

Cloud based service that controls access to website based on a site's previous behavior

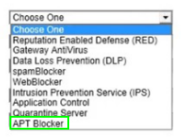

Scans files to detect malicious software infections

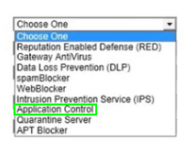

Prevents accidental or unauthorized transmission of confidential information outside your network

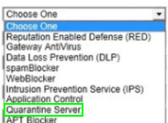

Uses signatures to provide real-time protection against network attacks

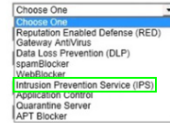

Uses rules, pattern matching, and sender reputation to block unwanted email messages

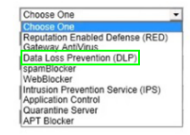

Controls access to website based on content categories

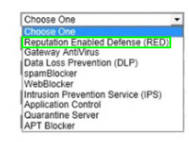

## **Explanation:**

## [http://www.maitiku.com QQ:860424807](http://www.maitiku.com)

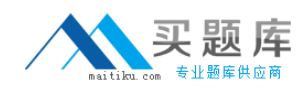

**WebBlocker** Spam Blocker Gateway / Antivirus APT Blocker Application Control Quarantee Server Intrusion Prevention Server IPS Data Loss Prvention DLP Reputation Enable Defense RED

## **Question No : 2**

Which authentication servers can you use with your Firebox? (Select four.)

**A.** Active Directory **B.** RADIUS **C.** LDAP **D.** Linux Authentication **E.** Kerberos **F.** TACACS+ **G.** Firebox databases

**Answer: A,B,C,G**

## **Question No : 3**

Users on the trusted network cannot browse Internet websites.

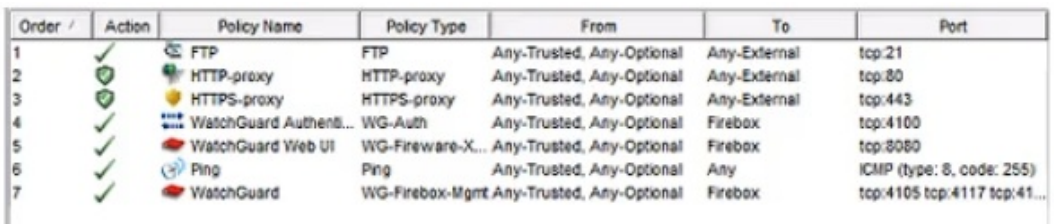

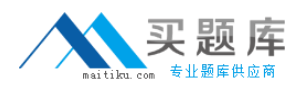

Based on the configuration shown in this image, what could be the problem with this policy configuration? (Select one.)

**A.** The default Outgoing policy has been removed and there is no policy to allow DNS traffic.

**B.** The HTTP-proxy policy has higher precedence than the HTTPS-proxy policy.

**C.** The HTTP-proxy policy is configured for the wrong port.

**D.** The HTTP-proxy allows Any-Trusted and Any-Optional to Any-External.

**Answer: C**

## **Question No : 4**

When you configure the Global Application Control action, it is automatically applied to all policies.

**A.** True

**B.** False

**Answer: B**

## **Question No : 5**

Which of these options are private IPv4 addresses you can assign to a trusted interface, as described in RFC 1918, Address Allocation for Private Internets? (Select three.)

**A.** 192.168.50.1/24 **B.** 10.50.1.1/16 **C.** 198.51.100.1/24 **D.** 172.16.0.1/16 **E.** 192.0.2.1/24

**Answer: A,B,D**

## **Question No : 6 HOTSPOT**